# **CAIET DE PRACTICĂ**

Realizat în cadrul

Proiectului Erasmus +, Domeniul Formare profesională (VET), **New skills for new jobs – RobotGO**, Nr. **2022-1-RO01-KA122-VET-000073693**, finanțat de Uniunea Europeană în cadrul Programului Erasmus+.

NUME: Ostopovici Alexia

## **LUCRAREA 1 – Blinking LED**

**Scopul lucrării:** Realizarea unui montaj, utilizând o placă Arduino, astfel încât un LED să-și modifice starea (aprins/stins) la fiecare secundă.

#### **Materiale:**

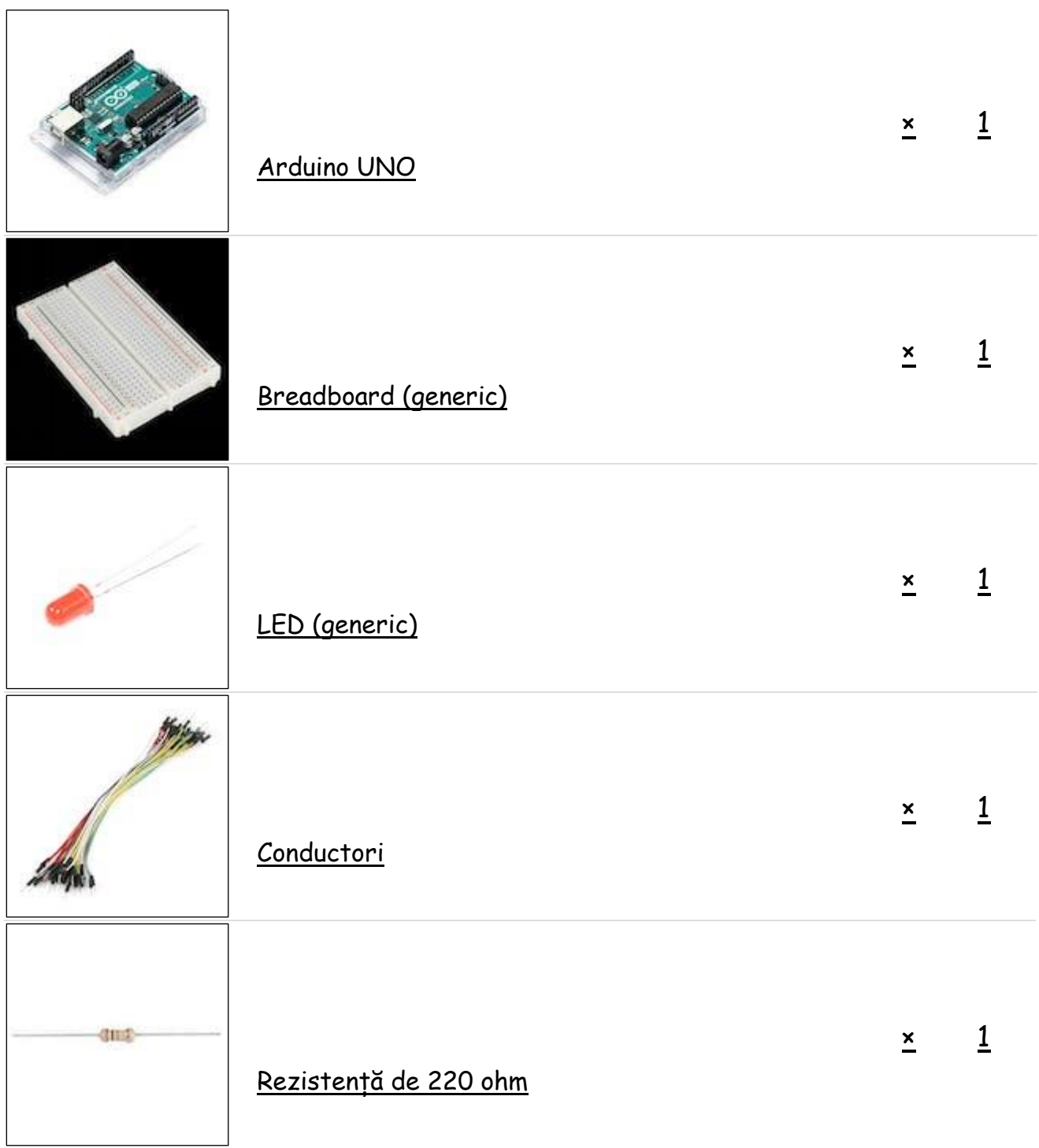

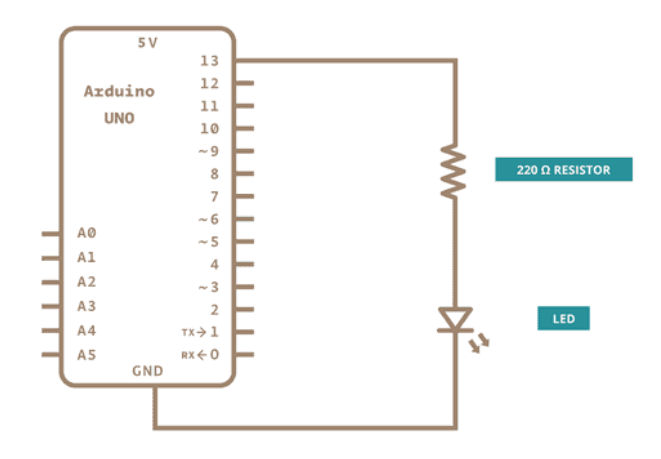

## **Montaj:**

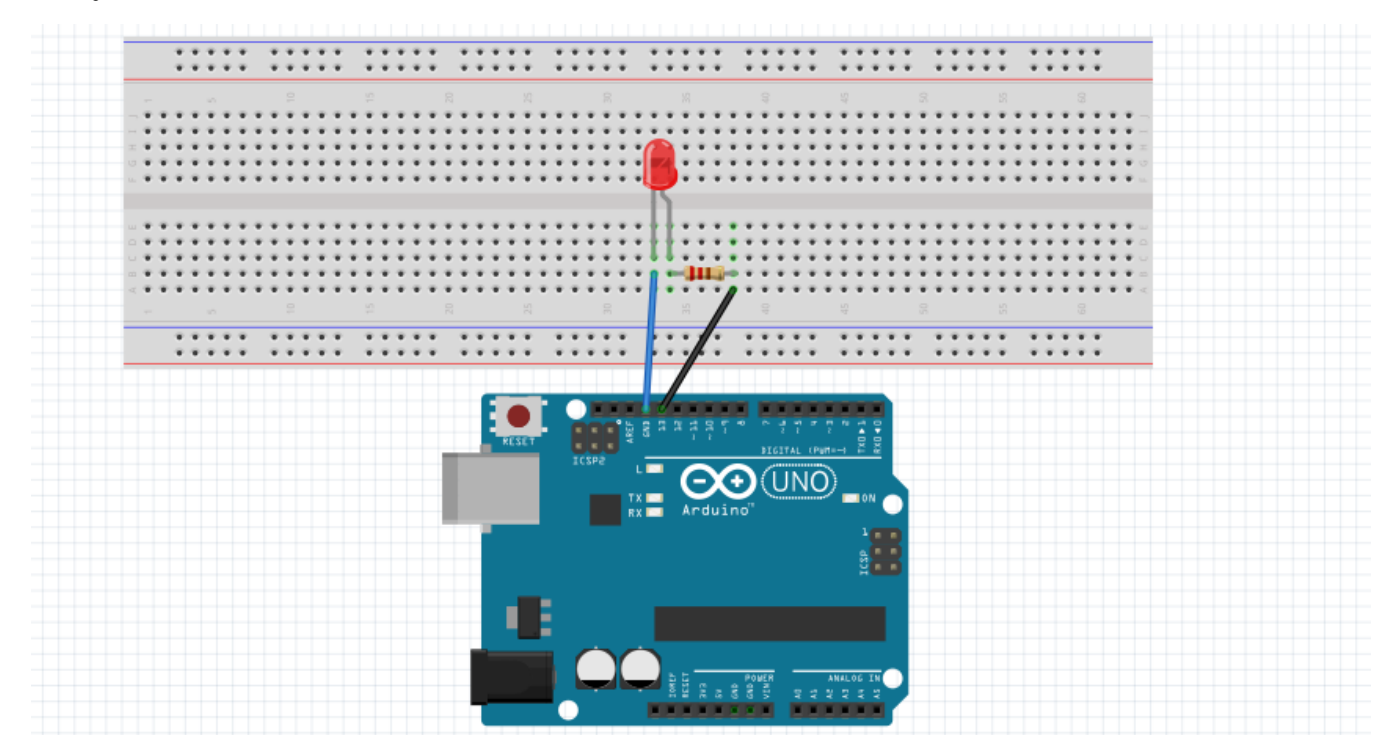

## **Cod:**

```
void setup() {
  // initializarea pinului 13
   pinMode(13, OUTPUT);
}
void loop() {
  digitalWrite(13, HIGH);
   delay(1000); 
   digitalWrite(13, LOW); 
   delay(1000); 
}
```
**Scopul lucrării:** Realizarea unui montaj, utilizând o placă Arduino, astfel încât să realizăm un semafor.

## **Materiale:**

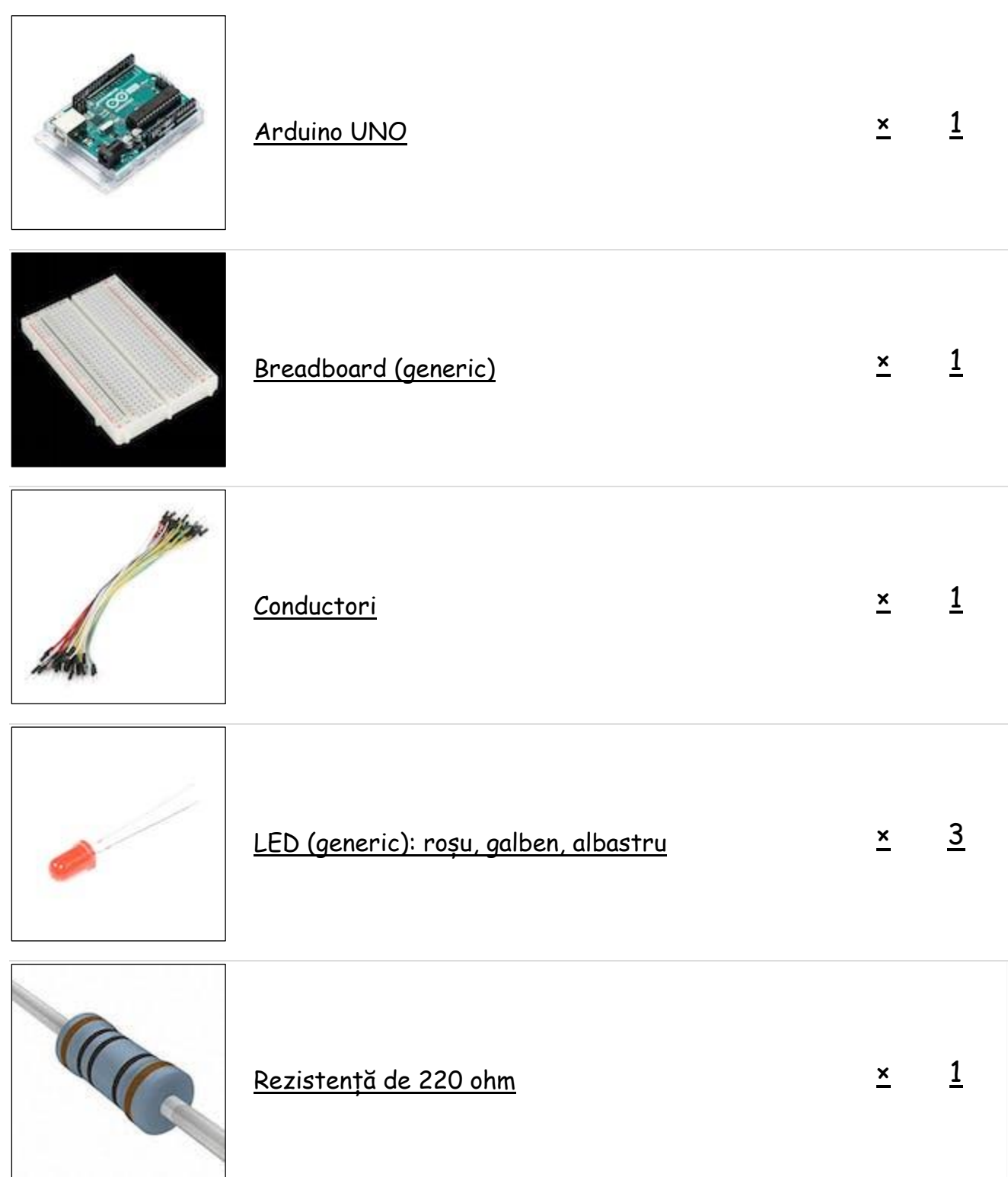

#### **Schema electrică:**

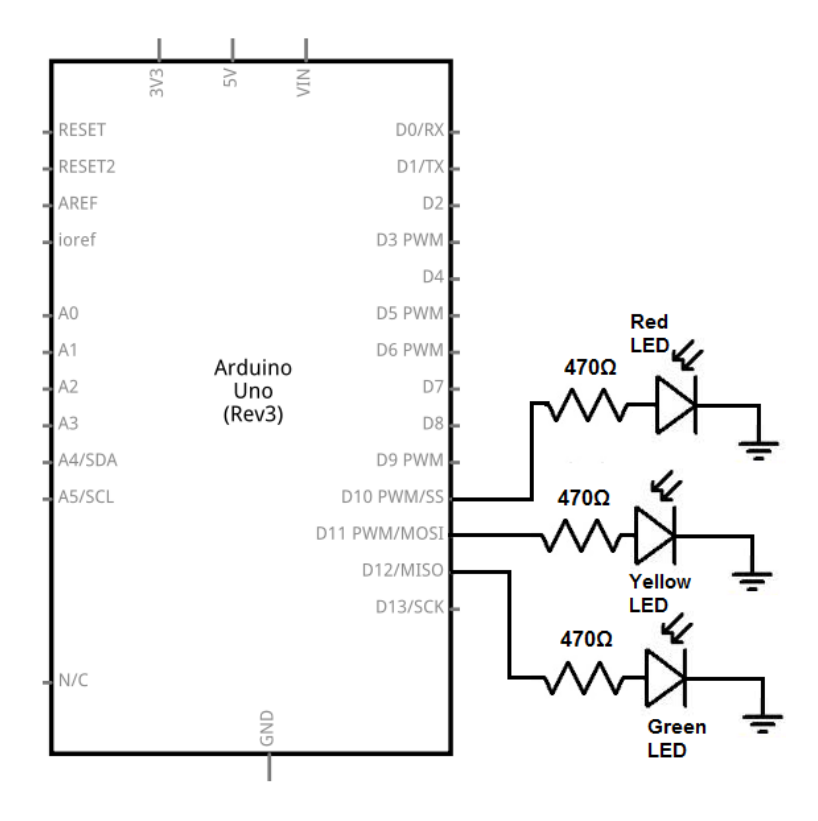

#### **Montaj:**

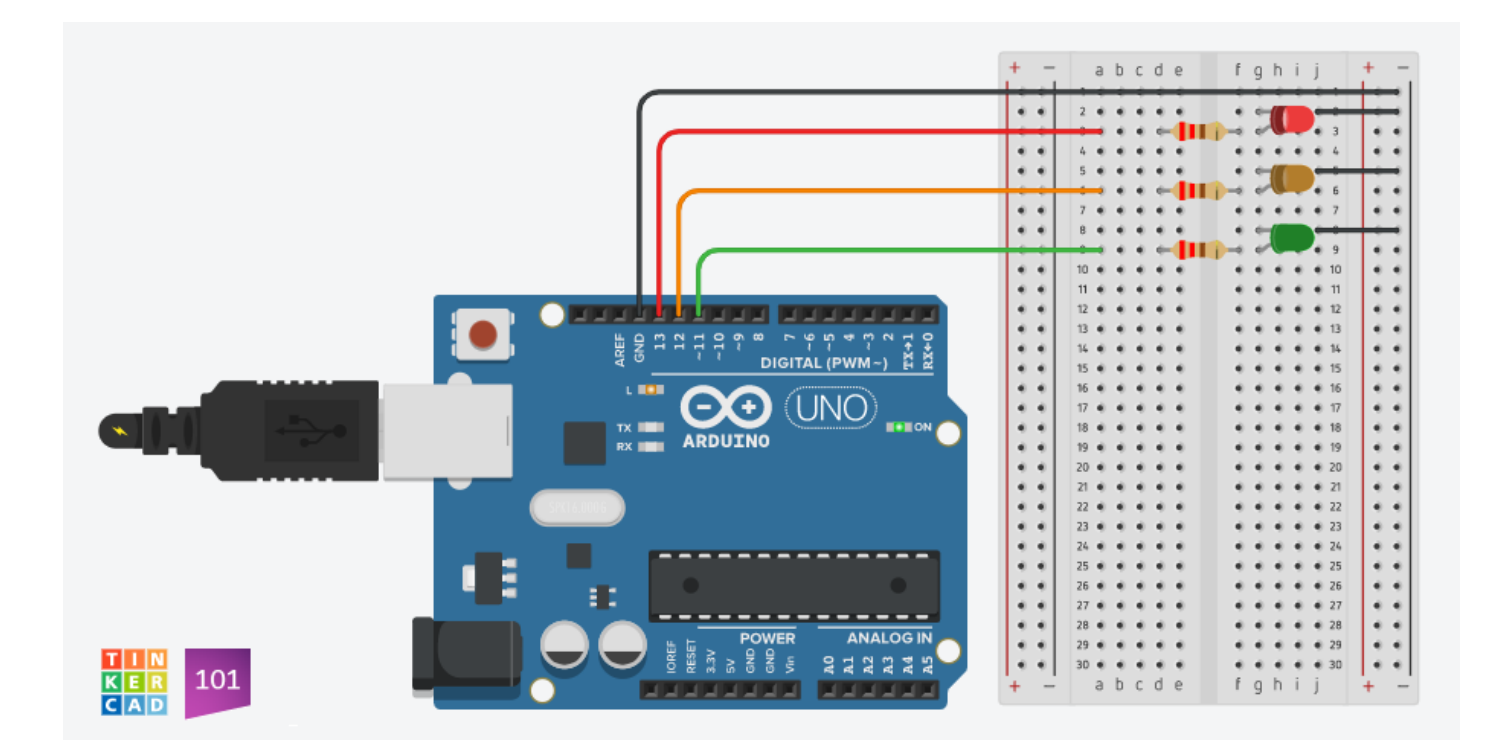

#### **Cod:**

```
// variabile
int GREEN = 2;
int YELLOW = 3;
int RED = 4;
int DELAY GREEN = 5000;int DELAY YELLOW = 2000;int DELAY RED = 5000;void setup()
{
   pinMode(GREEN, OUTPUT);
  pinMode(YELLOW, OUTPUT);
  pinMode(RED, OUTPUT);
}
void loop()
{
  green light();
  delay(DELAY GREEN);
  yellow light();
   delay(DELAY_YELLOW);
   red_light();
  delay(DELAY_RED);
}
void green_light()
{
   digitalWrite(GREEN, HIGH);
   digitalWrite(YELLOW, LOW);
   digitalWrite(RED, LOW);
}
void yellow_light()
{
   digitalWrite(GREEN, LOW);
   digitalWrite(YELLOW, HIGH);
  digitalWrite(RED, LOW);
}
void red_light()
{
   digitalWrite(GREEN, LOW);
  digitalWrite(YELLOW, LOW);
   digitalWrite(RED, HIGH);
}
```
**Scopul lucrării:** Realizarea unui robot, utilizând o placă Arduino, care să urmărească o dungă neagră, utilizând doi senzori de linie.

### **Materiale:**

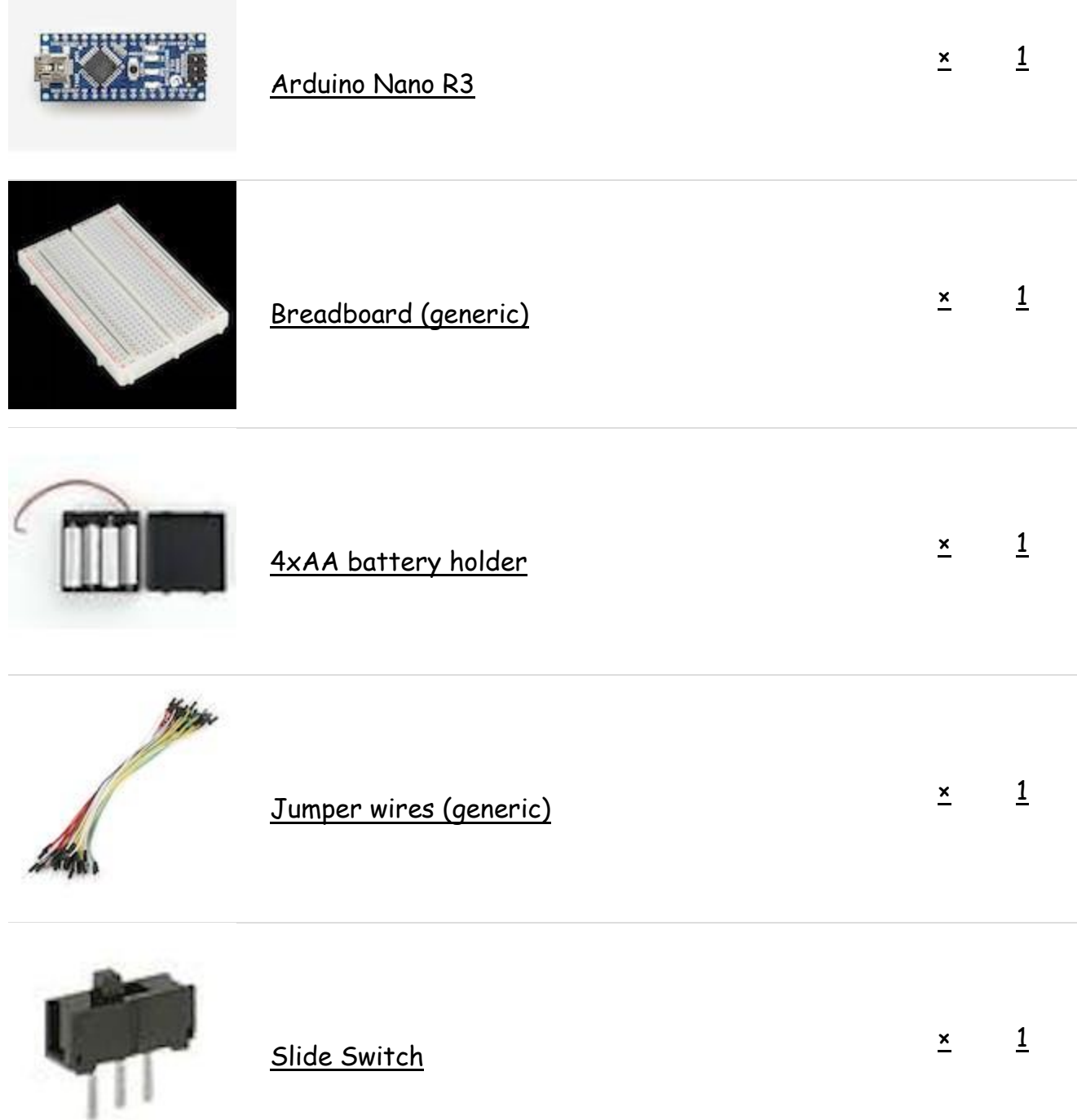

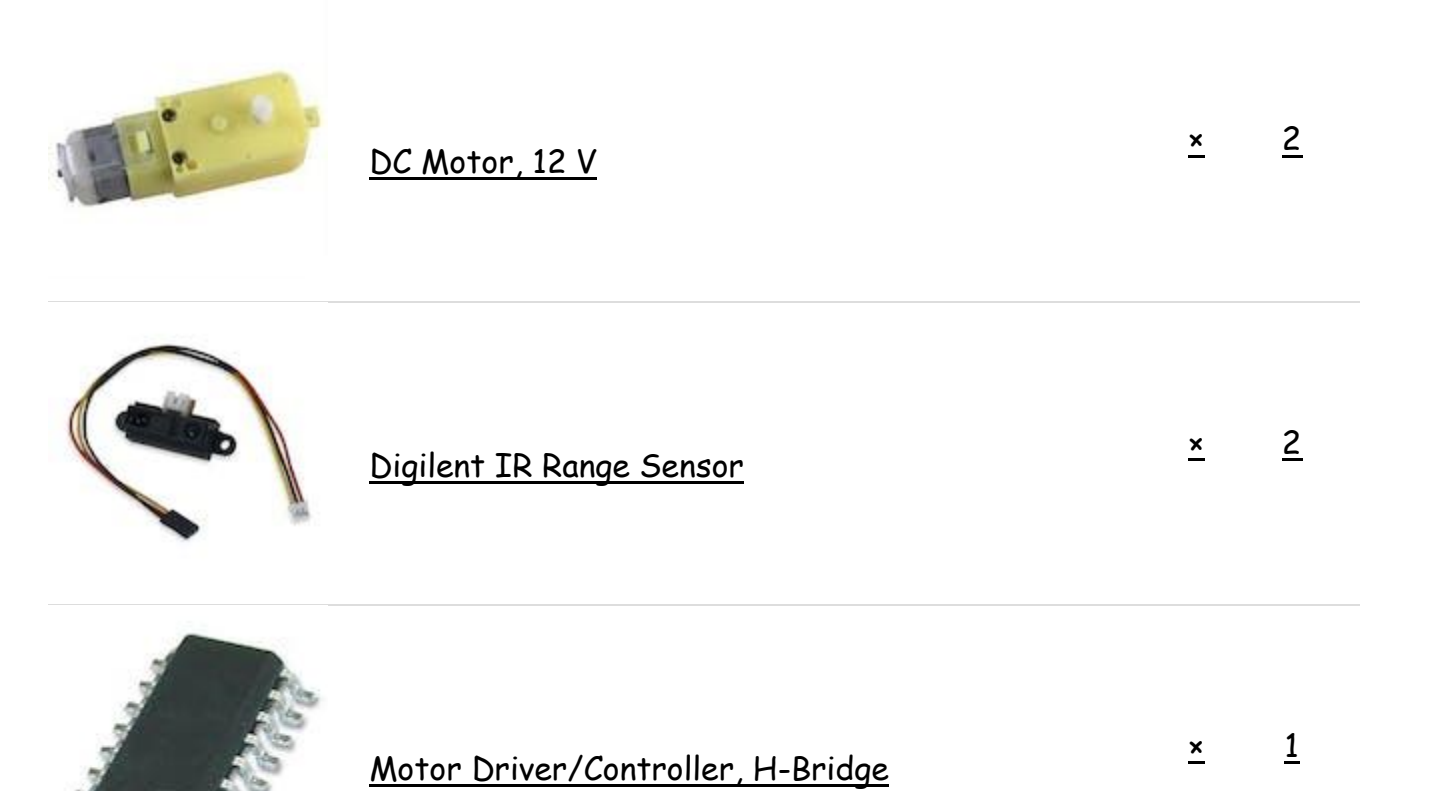

**Schema electrică:**

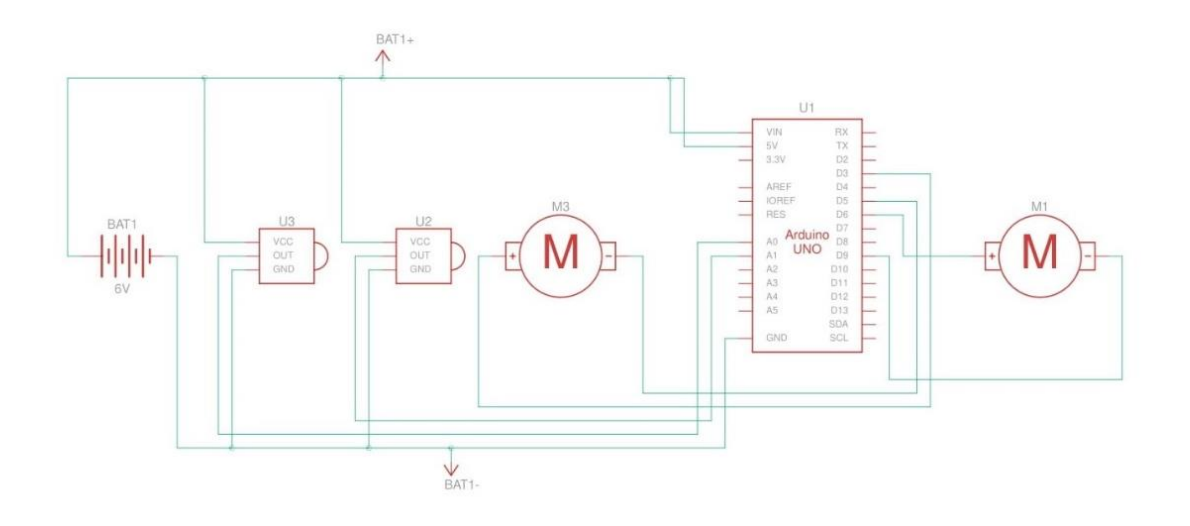

#### **Montaj:**

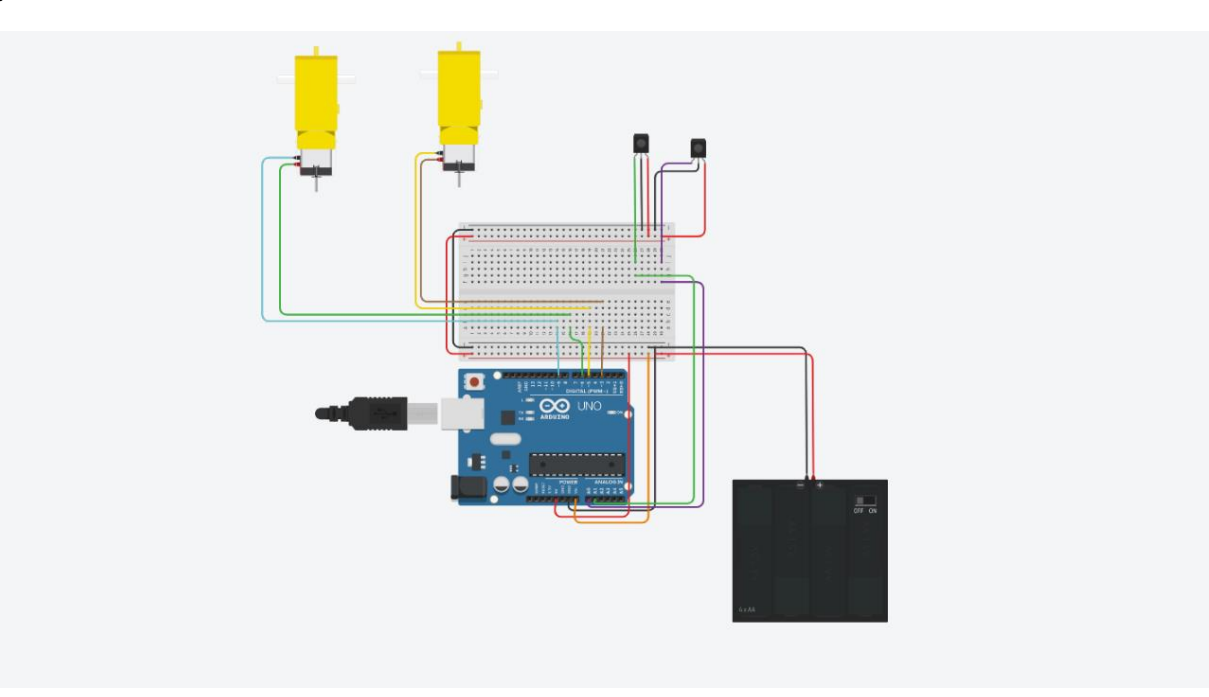

#### **Cod:**

```
int LM1 = 3, LM2 = 5, RM2 = 6, RM1 = 9;
int fwdspeed = 160;int turnspeed = 200;
void setup() {
  pinMode(A0, INPUT);
   pinMode(A1, INPUT);
  pinMode(LM1, OUTPUT);
   pinMode(LM2, OUTPUT);
   pinMode(RM1, OUTPUT);
  pinMode(RM2, OUTPUT);
   Serial.begin(9600);
}
void loop() {
  int senz2 =digitalRead(A0);
  int senz1 =digitalRead(A1);
  if (senz1 == LOW & senz2 == HIGH) {
    analogWrite(LM1, turnspeed);
   analogWrite(LM2, 0);
    analogWrite(RM1, 0);
    analogWrite(RM2, turnspeed);
  \} else if (senz1 == HIGH && senz2 == LOW) {
    analogWrite(LM1, 0);
    analogWrite(LM2, turnspeed);
    analogWrite(RM1, turnspeed);
    analogWrite(RM2, 0);
```

```
 } else {
 analogWrite(LM1, fwdspeed);
 analogWrite(LM2, 0);
 analogWrite(RM1, fwdspeed);
 analogWrite(RM2, 0);
 }
```
}